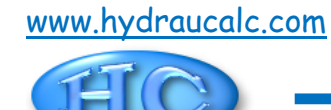

**Grille à bords effilés Section circulaire (Pipe Flow - Guide)**

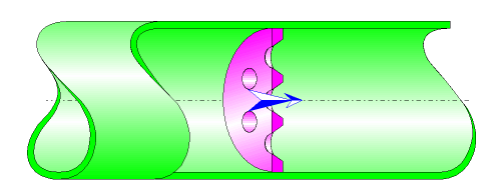

## **Description du modèle :**

Ce modèle de composant calcule la perte de charge singulière (chute de pression) générée par l'écoulement dans une grille (plaque perforée) à bords effilés installé dans un tuyau droit.

La perte de charge par frottement dans la tuyauterie d'entrée et de sortie n'est pas prise en compte dans ce composant.

### **Formulation du modèle :**

Aire de la section du tuyau  $(m^2)$ :

$$
A = \pi \cdot \frac{d^2}{4}
$$

Aire de la section d'un trou  $(m^2)$ :

$$
a_o = \pi \cdot \frac{{d_o}^2}{4}
$$

Aire totale des trous  $(m<sup>2</sup>)$ :

$$
A_0=a_0\cdot N
$$

Porosité :

$$
\phi = \frac{A_0}{A}
$$

Diamètre de l'orifice de section équivalente (m) :

$$
d_e = \sqrt{\frac{4 \cdot A_0}{\pi}}
$$

Rapport entre les diamètres de l'orifice de section équivalente et du tuyau :

$$
\beta = \frac{d_e}{d}
$$

Vitesse moyenne d'écoulement dans le tuyau (m/s) :

$$
V=\frac{Q}{A}
$$

Vitesse moyenne d'écoulement dans les trous (m/s) :

$$
V_o = \frac{Q}{A_o}
$$

Débit massique (kg/s) :

$$
G = Q \cdot \rho_m
$$

Nombre de Reynolds dans le tuyau :

$$
N_{\text{Re}} = \frac{V \cdot d}{v}
$$

Nombre de Reynolds dans les trous :

$$
N_{\text{Re}_O} = \frac{V_o \cdot d_o}{v}
$$

Rapport de vitesse du jet :

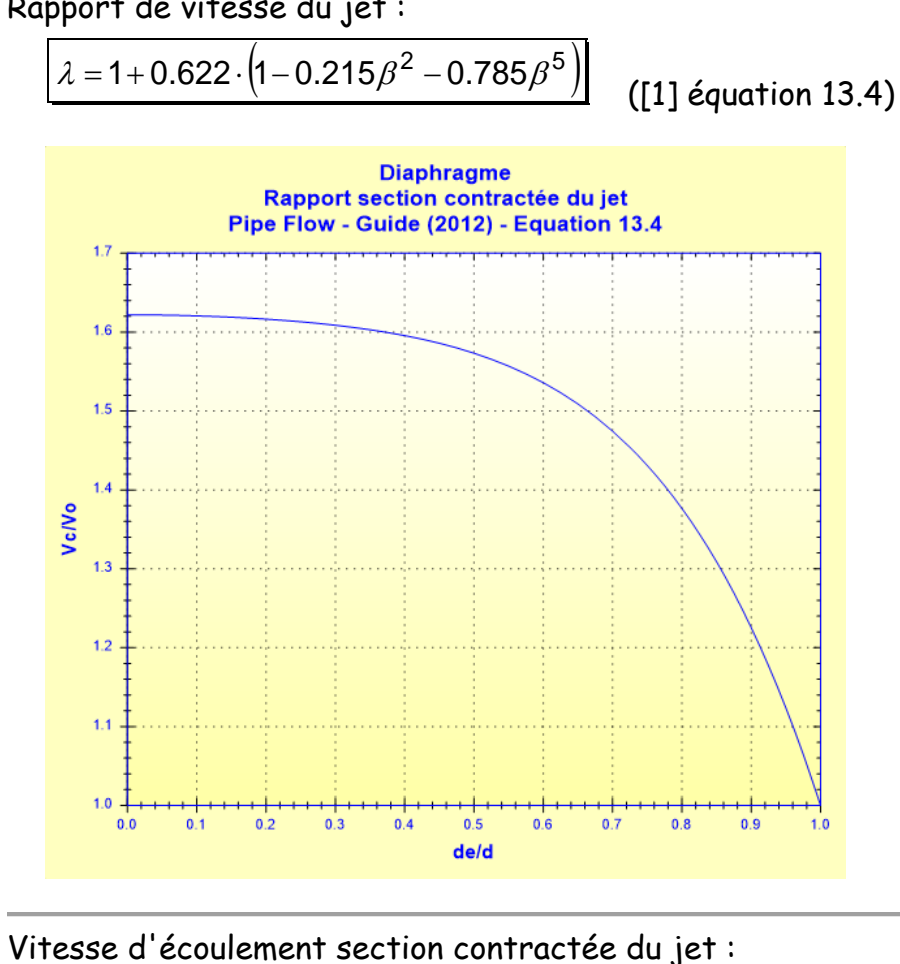

 $V_c = V_0 \cdot \lambda$ 

Coefficient de résistance locale (NRe $_{\circ}$   $\geq 10^{4})$  :  $K_o = 0.0696 \cdot (1 - \beta^5) \cdot \lambda^2 + (\lambda - \beta^2)^2$  ([1] équation 13.3) Diaphragme à bords effilés Coefficient de résistance locale Pipe Flow - Guide (2012) - Equation 13.3  $30$  $2.5$  $2.0$ Le  $1.5$  $1.0$  $0.5$  $0.0$  $+ + + + +$ <u>. . . . . . . . . . .</u>  $+$   $+$   $+$   $+$   $+$   $+$   $+$  $0.5$  $0.6$  $0.7$  $0.8$  $0.0$  $0.1$  $0.2$  $0.3$  $0.4$  $0.9$  $1.0$ de/d

Coefficient de perte de pression totale (basé sur la vitesse moyenne dans le tuyau) :

$$
K = K_o \cdot \left(\frac{A}{A_o}\right)^2
$$

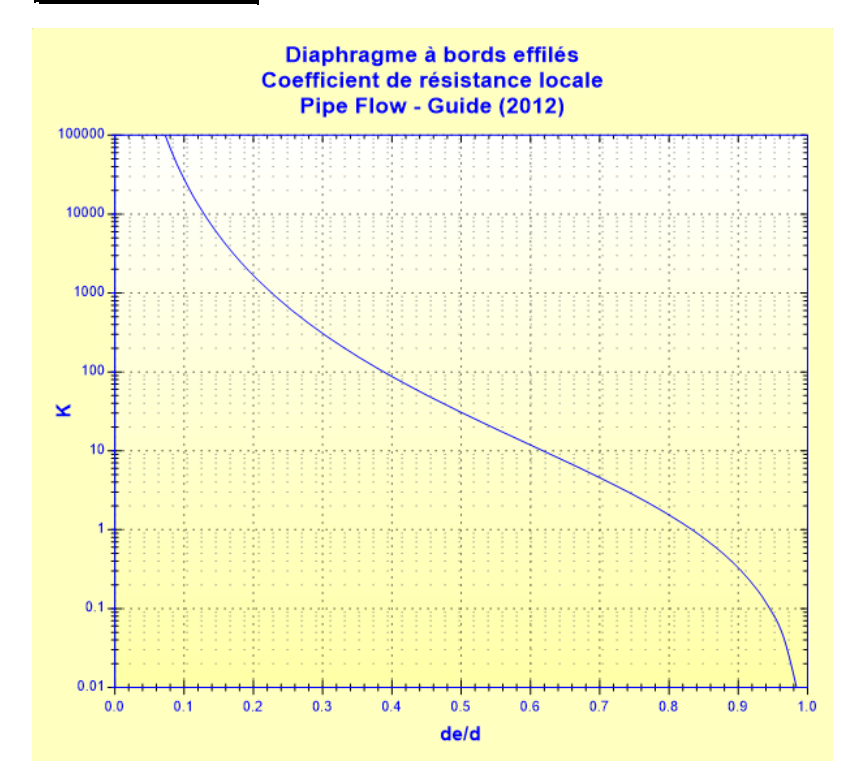

Perte de pression totale (Pa) :

$$
\Delta P = K \cdot \frac{\rho_m \cdot V^2}{2}
$$

Perte de charge totale de fluide (m) :

$$
\Delta H = K \cdot \frac{V^2}{2 \cdot g}
$$

Perte de puissance hydraulique (W) :

 $Wh = \Delta P \cdot Q$ 

### **Symboles, définitions, unités SI :**

- d Diamètre intérieur du tuyau (m)
- $A$  Section de passage du tuyau  $(m<sup>2</sup>)$
- d<sub>o</sub> Diamètre d'un trou (m)
- $a_0$  Section de passage d'un trou  $(m^2)$
- N Nombre de trous ()
- $A_0$  Section de passage totale des trous  $(m^2)$
- Porosité ()
- d<sup>e</sup> Diamètre de l'orifice de section équivalente (m)
- Rapport entre les diamètres de l'orifice de section équivalente et du tuyau ()
- $Q$  Débit volumique  $(m^3/s)$
- G Débit massique (kg/s)
- V<sup>o</sup> Vitesse moyenne d'écoulement dans les trous (m/s)
- V Vitesse moyenne d'écoulement dans le tuyau (m/s)
- NRe<sup>o</sup> Nombre de Reynolds dans les trous ()
- NRe Nombre de Reynolds dans le tuyau ()
- $\lambda$  Rapport de vitesse du jet ()
- V<sup>c</sup> Vitesse moyenne d'écoulement dans la section contractée du jet (m/s)
- K<sub>o</sub> Coefficient de résistance locale ()
- K Coefficient de perte de pression totale (basé sur la vitesse moyenne dans le tuyau) ()
- $\Delta P$  Perte de pression totale (Pa)
- $\Delta H$  Perte de charge totale de fluide (m)
- Wh Perte de puissance hydraulique (W)
- $\rho_m$  Masse volumique du fluide (kg/m<sup>3</sup>)
- Viscosité cinématique du fluide (m²/s)
- g Accélération de la pesanteur (m/s²)

### **Domaine de validité :**

- régime d'écoulement turbulent dans les trous (NRe $_{\circ}$   $\geq$  10<sup>4</sup>)
- écoulement stabilisé en amont du diaphragme

# **Exemple d'application :**

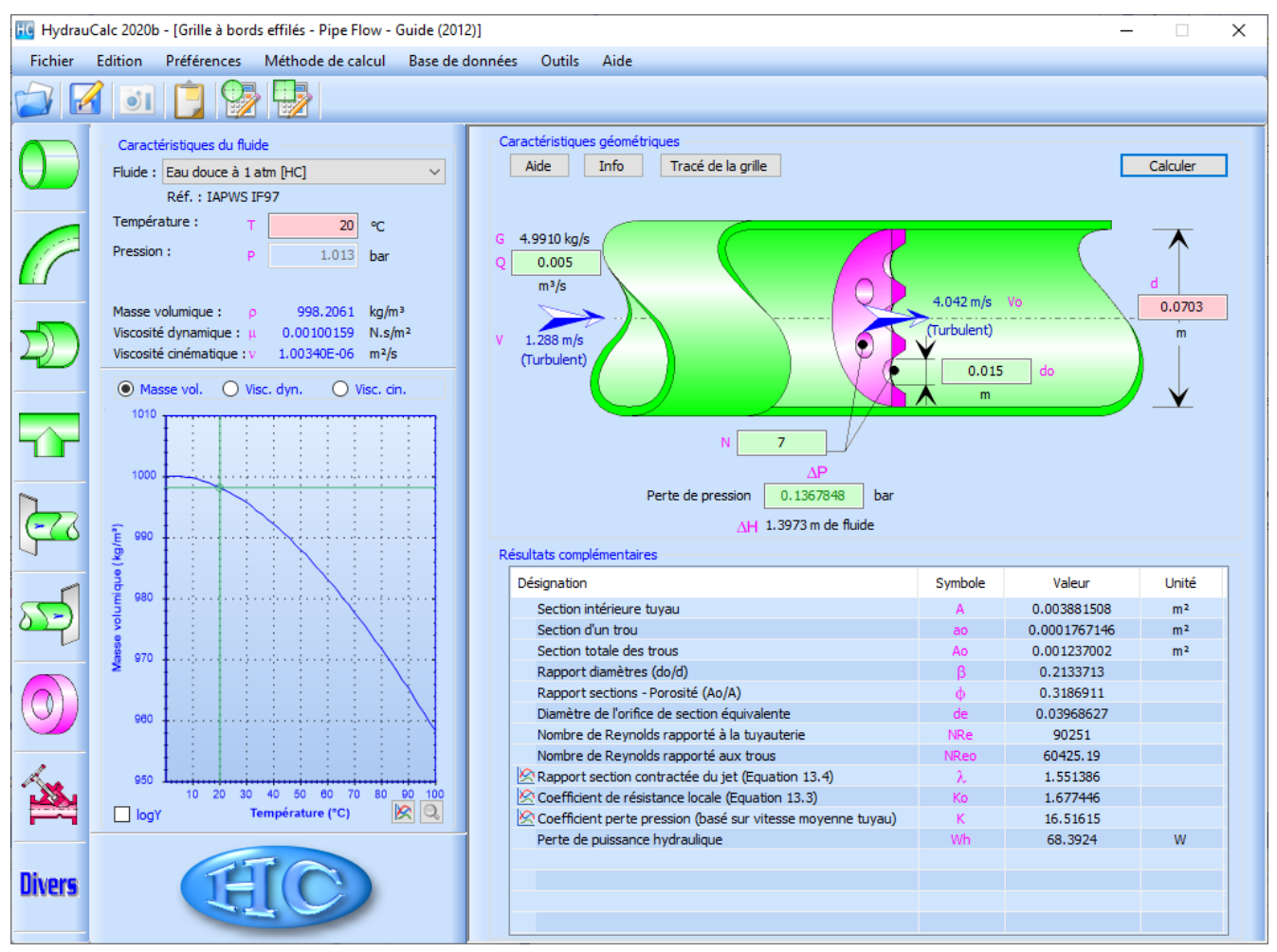

#### **Référence :**

[1] Pipe Flow: A Practical and Comprehensive Guide. Donald C. Rennels and Hobart M. Hudson. (2012)

HydrauCalc Edition : mai 2020 © François Corre 2020